# Regression

## **Data Set – Boston Housing**

```
library(mlr)
## Loading required package: ParamHelpers
# mlr comes with example tasks
bh.task
## Supervised task: BostonHousing-example
## Type: regr
## Target: medv
## Observations: 506
## Features:
## numerics factors ordered
## 12 1 0
## Missings: FALSE
## Has weights: FALSE
## Has blocking: FALSE
# this is what it looks like...
head(getTaskData(bh.task))
## crim zn indus chas nox rm age dis rad tax ptratio b
## 1 0.00632 18 2.31 0 0.538 6.575 65.2 4.0900 1 296 15.3 396.90
## 2 0.02731 0 7.07 0 0.469 6.421 78.9 4.9671 2 242 17.8 396.90
## 3 0.02729 0 7.07 0 0.469 7.185 61.1 4.9671 2 242 17.8 392.83
## 4 0.03237 0 2.18 0 0.458 6.998 45.8 6.0622 3 222 18.7 394.63
## 5 0.06905 0 2.18 0 0.458 7.147 54.2 6.0622 3 222
## 6 0.02985 0 2.18 0 0.458 6.430 58.7 6.0622 3 222 18.7 394.12
## lstat medv
## 1 4.98 24.0
## 2 9.14 21.6
## 3 4.03 34.7
## 4 2.94 33.4
## 5 5.33 36.2
## 6 5.21 28.7
# ...and this is what it looks like plotted
library(ggplot2)
ggplot(getTaskData(bh.task), aes(lstat, rm)) +
   geom_point(aes(color = medv))
```
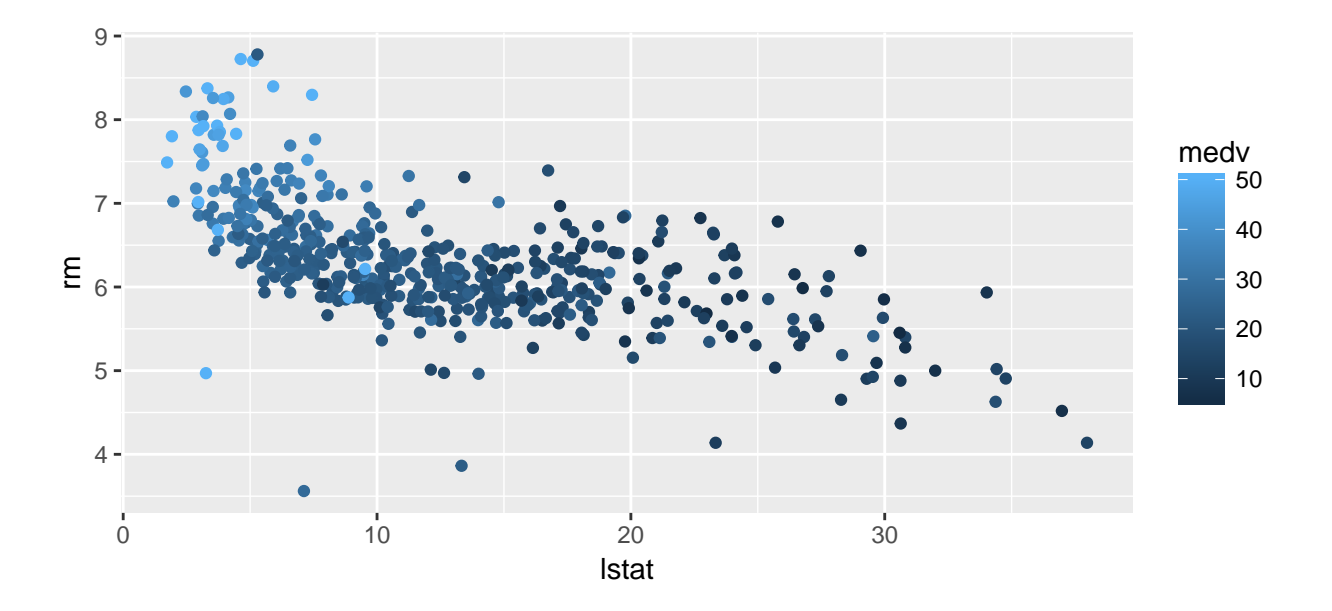

## **Linear Model**

```
learner = makeLearner("regr.lm")
rdesc = makeResampleDesc(method = "Holdout", split = 2/3)
result = resample(learner, bh.task, rdesc, models = TRUE)
## [Resample] holdout iter 1: mse.test.mean= 24
## [Resample] Aggr. Result: mse.test.mean= 24
getRRPredictions(result)
## Resampled Prediction for:
## Resample description: holdout with 0.67 split rate.
## Predict: test
## Stratification: FALSE
## predict.type: response
## threshold:
## time (mean): 0.01
## id truth response iter set
## 1 195 29.1 31.46434 1 test
## 2 205 50.0 42.39308 1 test
## 3 334 22.2 21.99126 1 test
## 4 498 18.3 19.14167 1 test
## 5 354 30.1 25.74180 1 test
## 6 279 29.1 30.12118 1 test
## ... (169 rows, 5 cols)
getLearnerModel(result$models[[1]])
##
## Call:
## stats::lm(formula = f, data = d)
##
## Coefficients:
## (Intercept) crim zn indus chas1
```
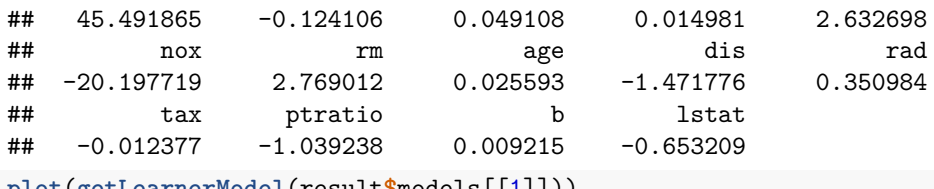

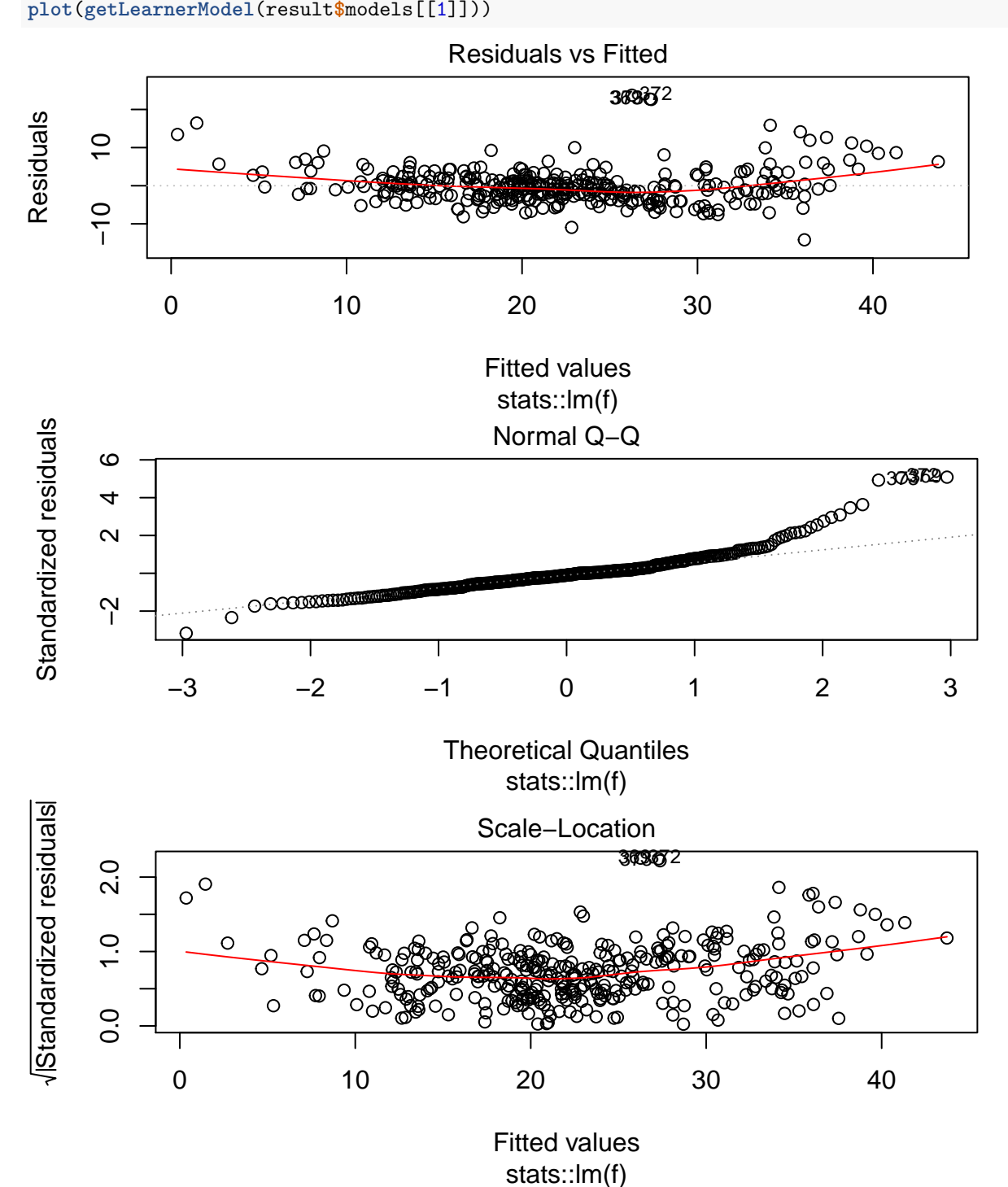

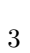

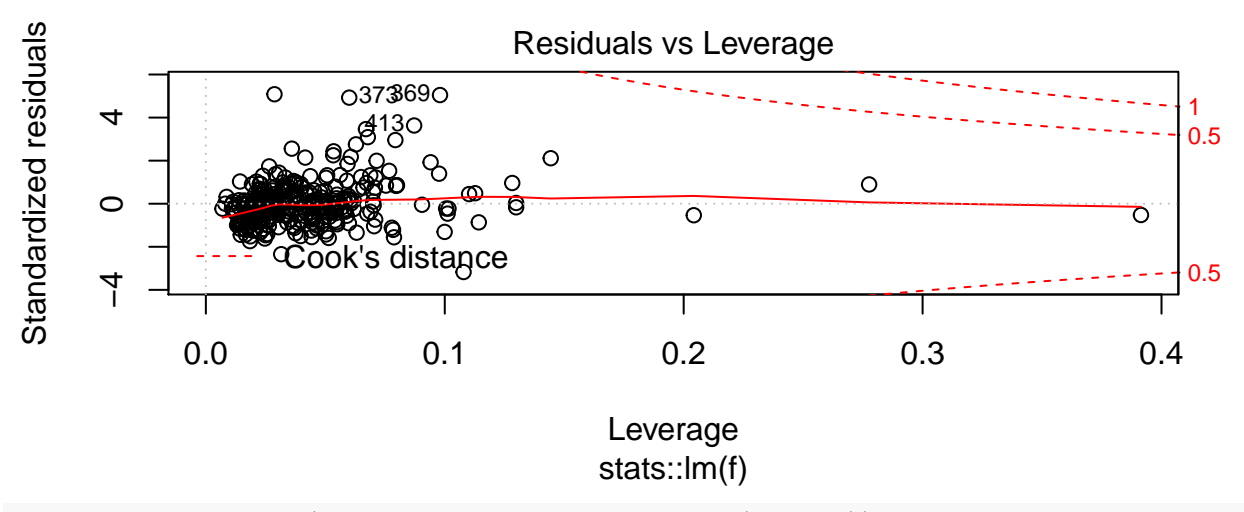

**plotLearnerPrediction**(learner, bh.task, features = **c**("lstat"))

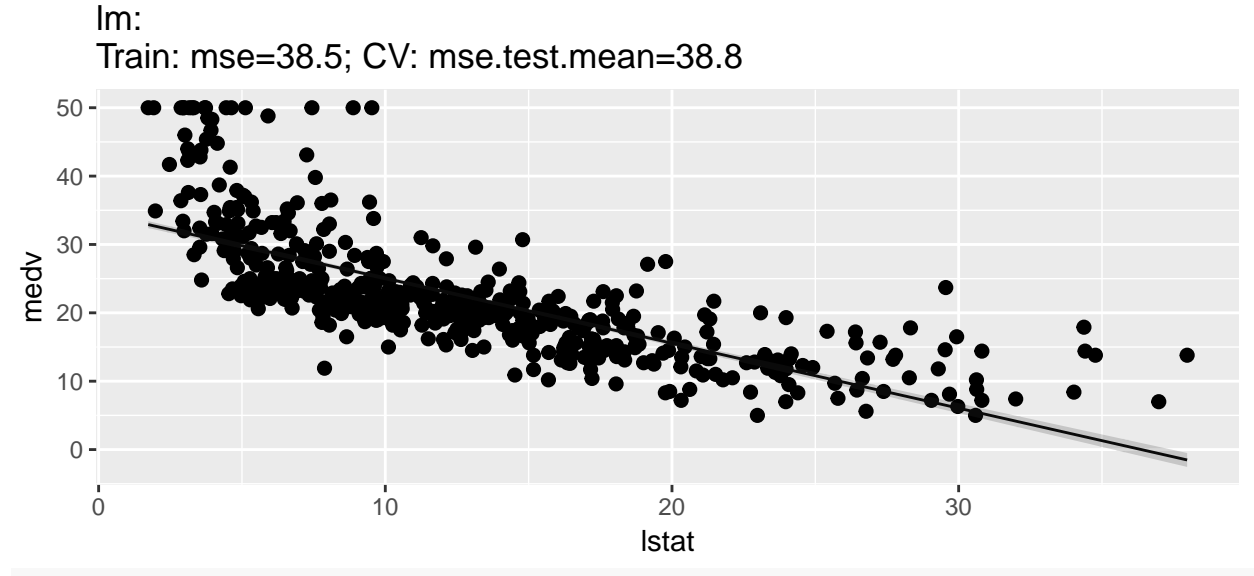

**plotLearnerPrediction**(learner, bh.task, features = **c**("lstat", "rm"))

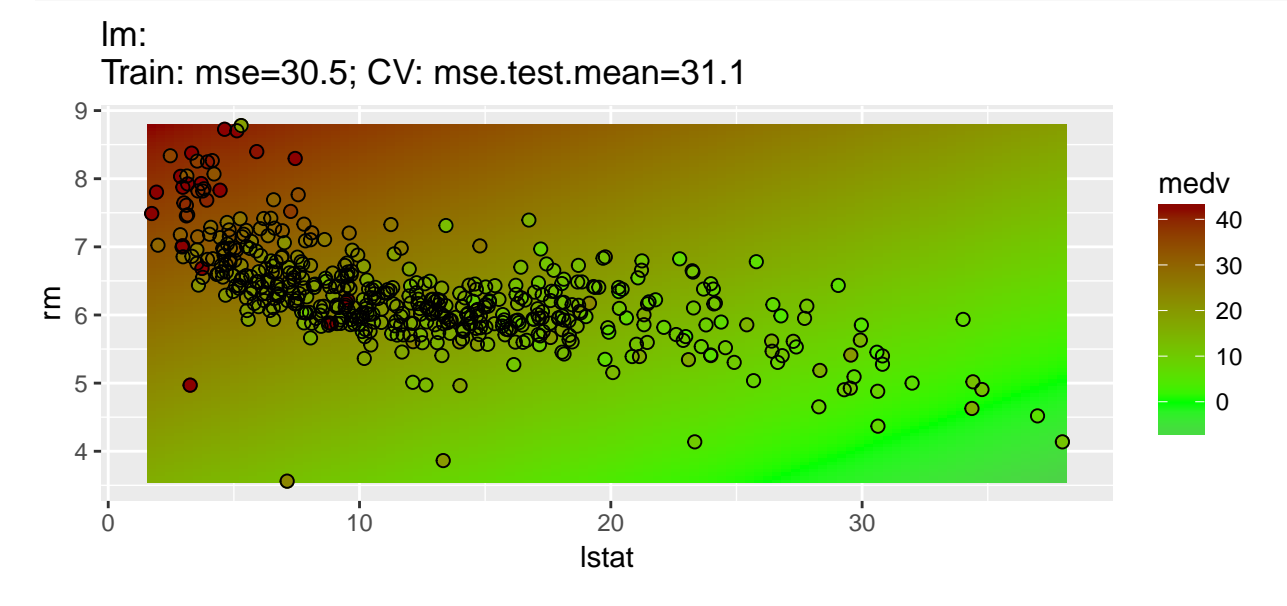

### **Regression Splines**

```
learner = makeLearner("regr.earth")
result = resample(learner, bh.task, rdesc, models = TRUE)
## [Resample] holdout iter 1: mse.test.mean=12.9
## [Resample] Aggr. Result: mse.test.mean=12.9
getRRPredictions(result)
## Resampled Prediction for:
## Resample description: holdout with 0.67 split rate.
## Predict: test
## Stratification: FALSE
## predict.type: response
## threshold:
## time (mean): 0.02
## id truth response iter set
## 1 294 23.9 23.94781 1 test
## 2 218 28.7 24.68479 1 test
## 3 360 22.6 19.58441 1 test
## 4 84 22.9 22.47124 1 test
## 5 422 14.2 14.55113 1 test
## 6 219 21.5 19.80240 1 test
## ... (169 rows, 5 cols)
getLearnerModel(result$models[[1]])
## Selected 16 of 23 terms, and 8 of 13 predictors
## Termination condition: Reached nk 27
## Importance: rm, lstat, ptratio, crim, dis, tax, nox, rad, b-unused, ...
## Number of terms at each degree of interaction: 1 15 (additive model)
## GCV 13.33962 RSS 3706.435 GRSq 0.8484319 RSq 0.8742894
plot(getLearnerModel(result$models[[1]]))
                                                        Number of used predictors
                                                       ma<sub>e</sub>dv ...
                                  GRSq
                                  selected model
RSq
 GRSq RSq
                                  RSq
                                                                                   Cumulative Distribution
                    Model
                                                                Proportion<br>0.0 1.0
                                                                    0.0<br>0.0
                                                                        -0\% -50%nbr preds
                                                     ဖ
GRSq
                                    16
                                                                   0.0ი<br>0.
                                                     \circ0 5 10 15 20
                                                                         0 5 10 15 20
                   Number of terms
                                                                                       abs(Residuals)
                                                                                      \begin{array}{c}\n\overline{11} & \overline{1} & \overline{1} \\
\overline{11} & \overline{11} & \overline{11} \\
\overline{11} & \overline{11} & \overline{11} \\
\overline{11} & \overline{11} & \overline{11} \\
\overline{11} & \overline{11} & \overline{11} \\
\overline{11} & \overline{11} & \overline{11} \\
\overline{11} & \overline{11} & \overline{11} \\
\overline{11} & \overline{11} & \overline{11} \\
\overline{11} & \overline{11} & \overline{11Residuals<sub>295</sub> Fitted
                                                                                         Residuab<sub>e</sub>QQ
 Residuals
                                                                                                  290
 Residuals
     −20 20
                                                                                         −<br>୨୦
                             153 . 334
                                                                                         334 153
         0 10 20 30 40 50
                                                                                            −3 2
                              Fitted
```
**plotLearnerPrediction**(learner, bh.task, features = **c**("lstat"))

earth: Train: mse=26.4; CV: mse.test.mean=27.2

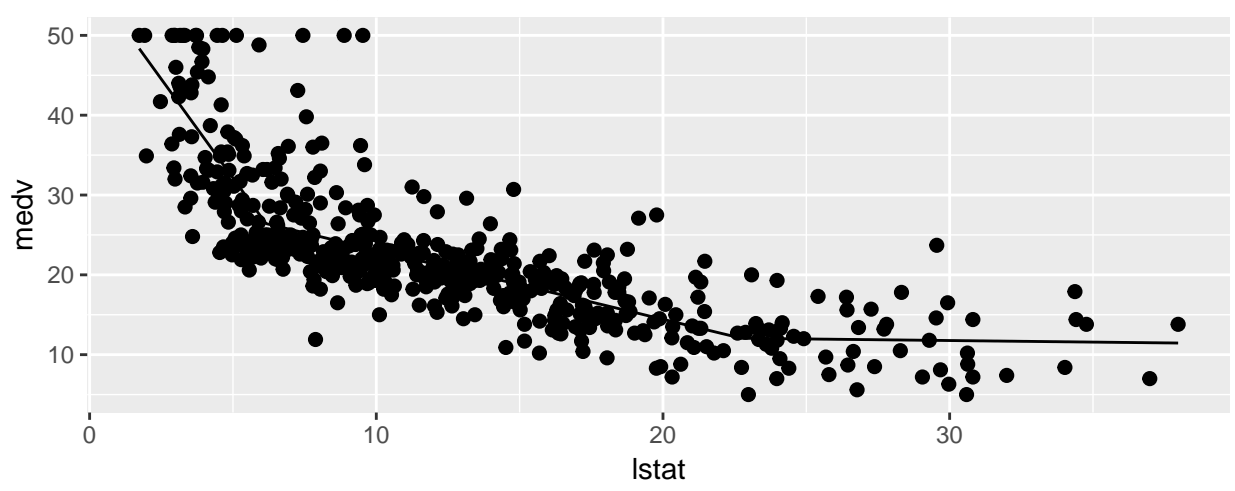

**plotLearnerPrediction**(learner, bh.task, features = **c**("lstat", "rm"))

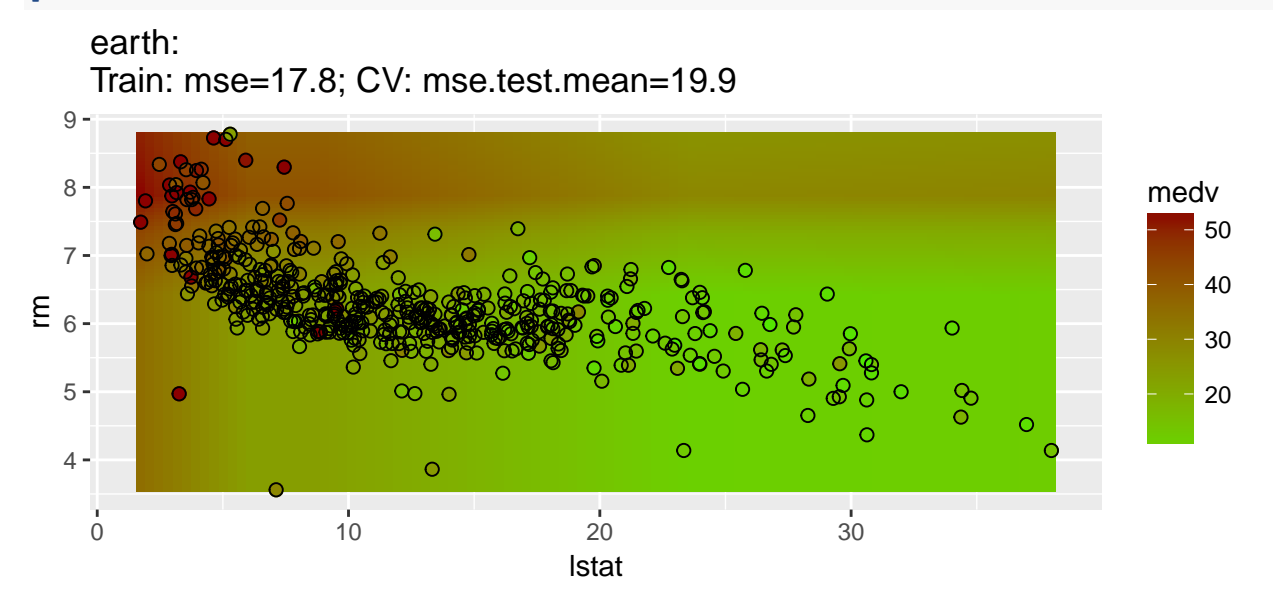

# **Boosting**

```
learner = makeLearner("regr.blackboost")
result = resample(learner, bh.task, rdesc, models = TRUE)
## [Resample] holdout iter 1: mse.test.mean=9.98
## [Resample] Aggr. Result: mse.test.mean=9.98
getRRPredictions(result)
## Resampled Prediction for:
## Resample description: holdout with 0.67 split rate.
## Predict: test
## Stratification: FALSE
## predict.type: response
```

```
## threshold:
## time (mean): 0.02
## id truth response iter set
## 1 434 14.3 15.12590 1 test
## 2 367 21.9 18.30126 1 test
## 3 8 27.1 15.84473 1 test
## 4 350 26.6 26.11271 1 test
## 5 22 19.6 18.25295 1 test
## 6 21 13.6 14.00064 1 test
## ... (169 rows, 5 cols)
getLearnerModel(result$models[[1]])
##
## Model-based Boosting
##
## Call:
## mboost::blackboost(formula = f, data = getTaskData(.task, .subset), tree_controls = tc, control
##
##
## Squared Error (Regression)
##
## Loss function: (y - f)^2##
##
## Number of boosting iterations: mstop = 100
## Step size: 0.1
## Offset: 23.01009
## Number of baselearners: 1
plotLearnerPrediction(learner, bh.task, features = c("lstat"))
```
#### blackboost: Train: mse=22.4; CV: mse.test.mean= 30

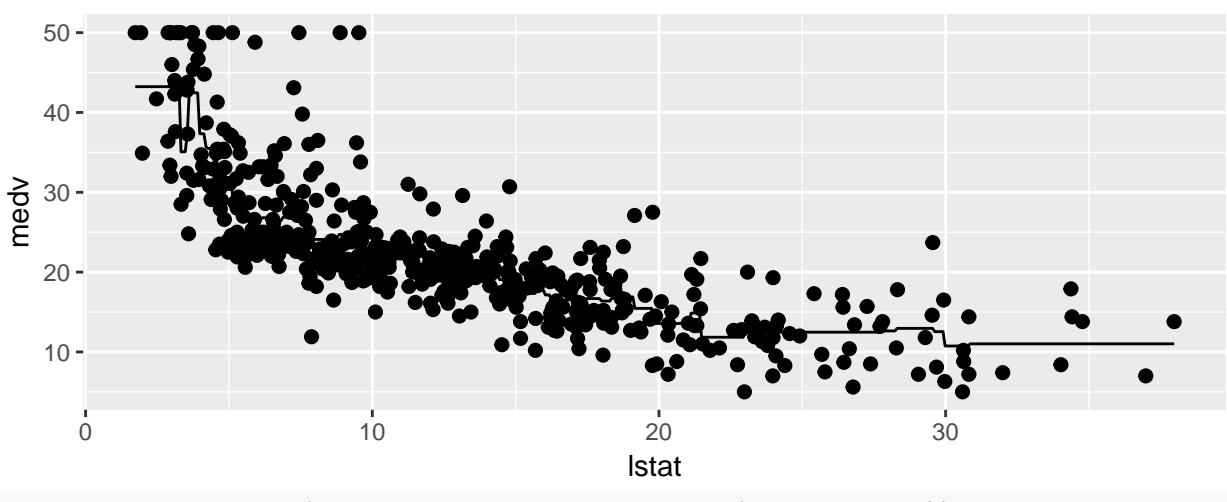

```
plotLearnerPrediction(learner, bh.task, features = c("lstat", "rm"))
```
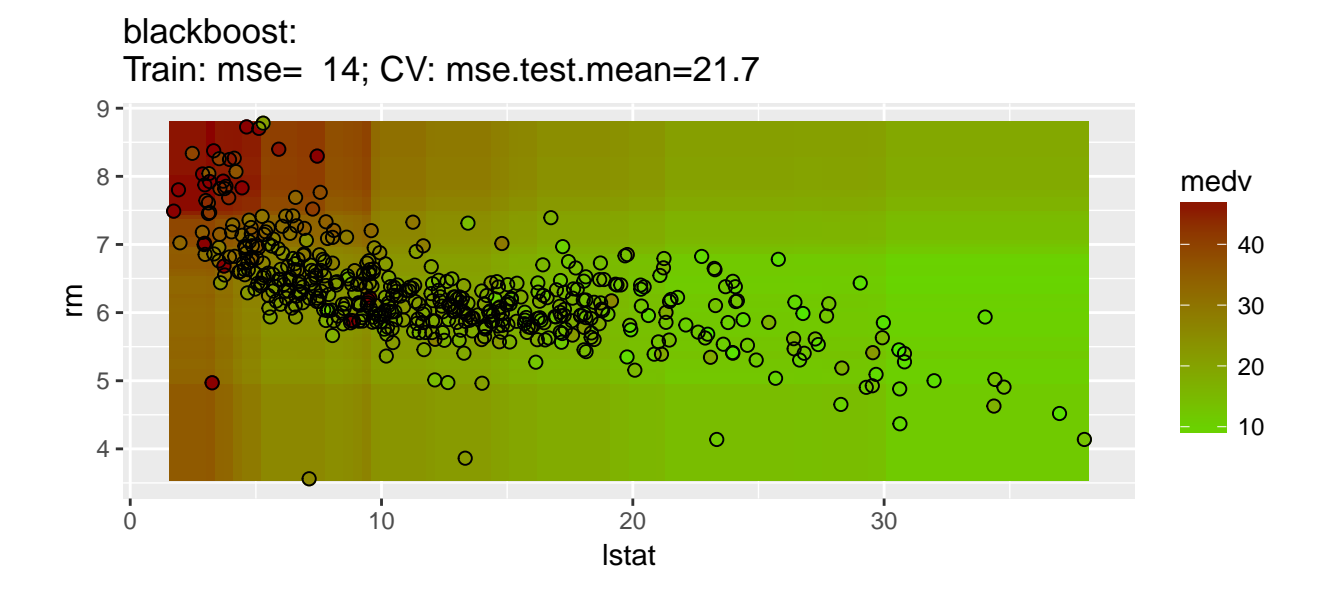

# **Support Vector Machine**

```
learner = makeLearner("regr.ksvm")
result = resample(learner, bh.task, rdesc, models = TRUE)
## [Resample] holdout iter 1: mse.test.mean= 15
## [Resample] Aggr. Result: mse.test.mean= 15
getRRPredictions(result)
## Resampled Prediction for:
## Resample description: holdout with 0.67 split rate.
## Predict: test
## Stratification: FALSE
## predict.type: response
## threshold:
## time (mean): 0.01
## id truth response iter set
## 1 240 23.3 26.48909 1 test
## 2 161 27.0 25.71215 1 test
## 3 334 22.2 22.91698 1 test
## 4 374 13.8 10.70924 1 test
## 5 470 20.1 20.67146 1 test
## 6 124 17.3 17.22868 1 test
## ... (169 rows, 5 cols)
getLearnerModel(result$models[[1]])
## Support Vector Machine object of class "ksvm"
##
## SV type: eps-svr (regression)
## parameter : epsilon = 0.1 cost C = 1##
## Gaussian Radial Basis kernel function.
## Hyperparameter : sigma = 0.112559678594154
```

```
##
## Number of Support Vectors : 226
##
## Objective Function Value : -57.374
plotLearnerPrediction(learner, bh.task, features = c("lstat"))
```
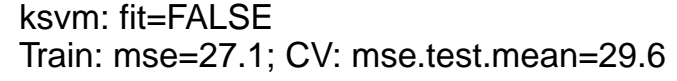

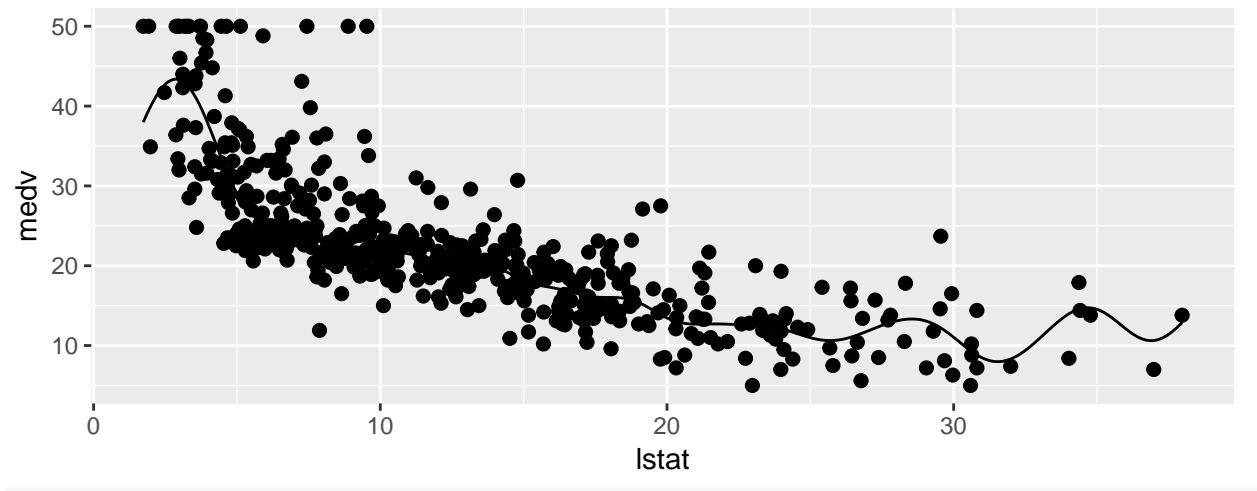

**plotLearnerPrediction**(learner, bh.task, features = **c**("lstat", "rm"))

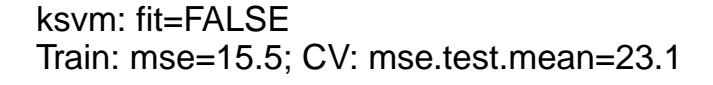

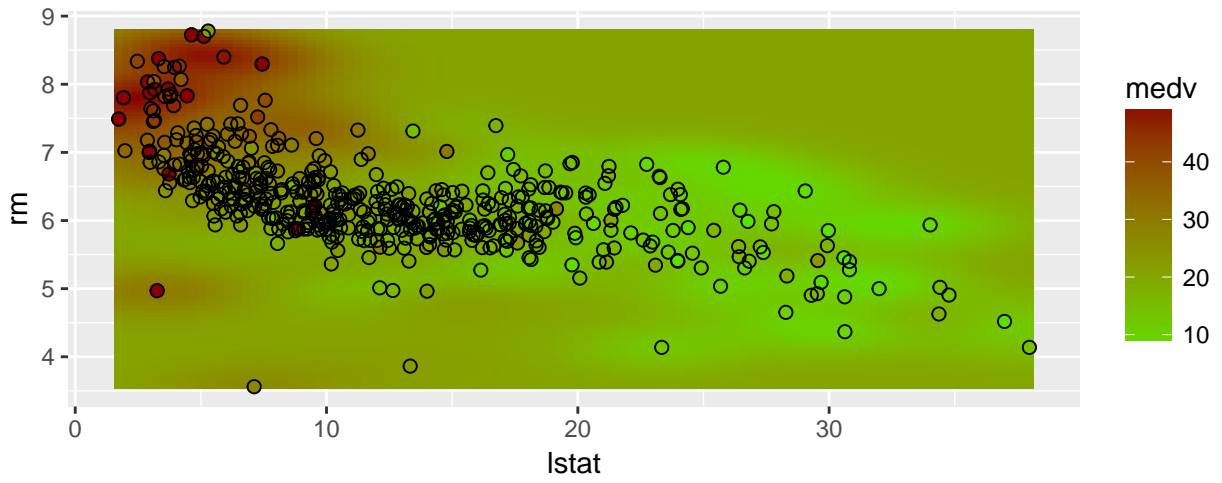

# **Regression Forests**

```
learner = makeLearner("regr.randomForest")
result = resample(learner, bh.task, rdesc, models = TRUE)
## [Resample] holdout iter 1: mse.test.mean=10.4
## [Resample] Aggr. Result: mse.test.mean=10.4
```
**getRRPredictions**(result)

```
## Resampled Prediction for:
## Resample description: holdout with 0.67 split rate.
## Predict: test
## Stratification: FALSE
## predict.type: response
## threshold:
## time (mean): 0.01
## id truth response iter set
## 1 130 14.3 16.16106 1 test
## 2 151 21.5 19.31184 1 test
## 3 158 41.3 33.57724 1 test
## 4 380 10.2 10.30709 1 test
## 5 350 26.6 26.34453 1 test
## 6 299 22.5 27.42540 1 test
## ... (169 rows, 5 cols)
getLearnerModel(result$models[[1]])
##
## Call:
## randomForest(x = data[["data"]], y = data[["target"]], keep.inbag = if (is.null(keep.inbag)) TRUE e
## Type of random forest: regression
## Number of trees: 500
## No. of variables tried at each split: 4
##
## Mean of squared residuals: 12.64845
## % Var explained: 84.62
plotLearnerPrediction(learner, bh.task, features = c("lstat"))
     rf:
```
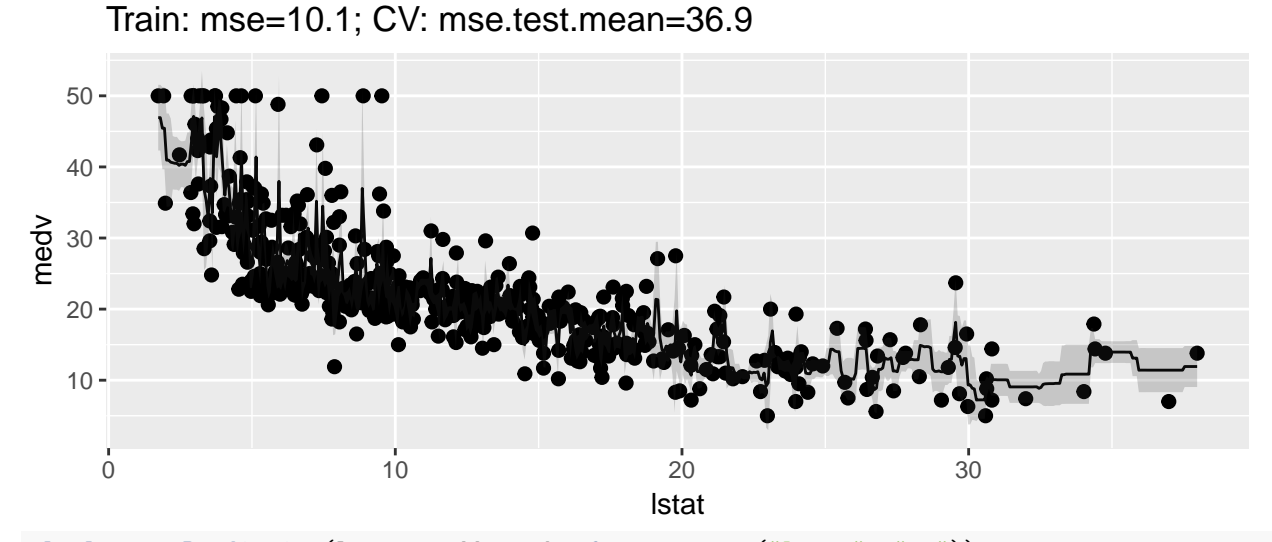

**plotLearnerPrediction**(learner, bh.task, features = **c**("lstat", "rm"))

rf: Train: mse= 5.1; CV: mse.test.mean=21.2  $9 -$ 8 medv  $7 -$ 40  $\overline{O}$  $\circ$ 6 rm 30  $\overline{O}$ 20 5  $\infty$  $\overline{\circ}$ 10  $\circ$  $4 \circ$ 0 10 20 30 lstat imp = **getFeatureImportance**(result**\$**models[[1]]) imp ## FeatureImportance: ## Task: BostonHousing-example ## ## Learner: regr.randomForest ## Measure: NA ## Contrast: NA ## Aggregation: function (x) x ## Replace: NA ## Number of Monte-Carlo iterations: NA ## Local: FALSE ## crim zn indus chas nox rm age dis ## 1 1384.693 125.2321 1637.49 66.81436 1775.168 7710.023 859.009 1632.915 ## rad tax ptratio b lstat ## 1 198.9478 1046.645 1556.895 514.6052 8569.842 **sort**(imp**\$**res) ## chas zn rad b age tax crim ptratio ## 1 66.81436 125.2321 198.9478 514.6052 859.009 1046.645 1384.693 1556.895 ## dis indus nox rm lstat ## 1 1632.915 1637.49 1775.168 7710.023 8569.842 **More getLearnerProperties**(learner) ## [1] "numerics" "factors" "ordered" "se" "oobpreds" "featimp" **getTaskDesc**(bh.task)

## \$id ## [1] "BostonHousing-example" ##

## \$type ## [1] "regr" ## ## \$target ## [1] "medv" ## ## \$size ## [1] 506 ## ## \$n.feat ## numerics factors ordered ## 12 1 0 ## ## \$has.missings ## [1] FALSE ## ## \$has.weights ## [1] FALSE ## ## \$has.blocking ## [1] FALSE ## ## attr(,"class") " SupervisedTaskDesc" "TaskDesc" **getTaskType**(bh.task)

## [1] "regr"